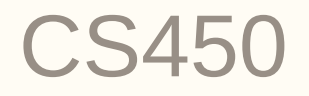

Structure of Higher Level Languages Lecture 12: Finite-streams, evaluating expressions Tiago Cogumbreiro

Press arrow keys  $\leftarrow$  **→** to change slides.

# Finite streams

### Finite streams

#### The type set

#### A set is a finite stream of strings.

```
(define-type set
 ; A function that takes 0 args and builds either:
  (->
    ; an empty set OR an element and the rest of the stream set-add
    (U set-empty set-add)
  )
)
 ; set-empty denotes the end of the stream, so it has no fields
(struct set-empty ())
; set-add is akin to stream-add: holds a string and the rest of the stream
(struct set-add ([first : String] [rest : set]))
                                                                                     UMass
                                                                                     Boston
```
### An example of a finite stream

```
Here is an example of a set \{``a", "b", "c"\} .
```

```
(thunk
  (set-add "a"
    (thunk
      (set-add "b"
        (thunk
          (set-add "c" (think (set-empty))))))
```
which is similar to building a list, but with thunks interleaved

```
(cons "a"
  (cons "b"
    (cons "c" empty)))
```
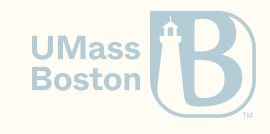

### Printing the elements of a finite-stream

(: print-set (-> set Void))

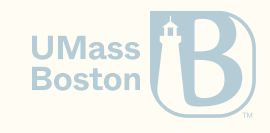

## Printing the elements of a finite-stream

```
(: print-set (-> set Void))
```

```
(define (print-set s)
 (match (s) ; Call s to build the next element:
   [(set-empty) (void)] ; If we there are no more elements, void does nothing
   [(set-add h l) ; Otherwise,
     (displayln h) ; print the element
     (print-set l) ; and loop
   \mathbf{I})
)
```
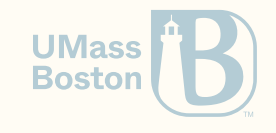

#### Copying a finite stream

(: copy (-> set set))

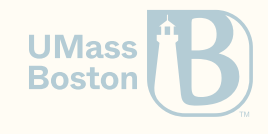

# Copying a finite stream

```
Finite streams
(: copy (-> set set))
```

```
(define (copy l)
  (thunk
    (match (l)
       [(set-empty) (set-empty)]
       \lceil (set-add h 1)
         (set-add h (copy l))
       \mathbf{I})
  )
)
```
#### Lists

```
(define (copy l)
   (match l
     [(list) (list)]
     [(\text{list } h \, 1 \, \ldots))(cons h (copy l))
     \mathbf{I})
)
```
Similarly, to infinite streams, when building a stream from another, we must thunk BEFORE we match. **Boston** 

# Faulty copy implementation

```
(: faulty-copy-set (-> set set))
(define (faulty-copy-set s)
  (match (s)
    [(set-empty) (think (set-empty))][(set-add h s)](thunk (set-add h (faulty-copy-set s)))]))
```
- Calling (fault-copy-set s) asks s to build the first element *before* building its copy.
- The problem is that when you ask (faulty-copy-set s) to build its *first* element, you are actually requesting s to build its *second* element.
- Solution: a (thunk ...) **must** surround any (match (s) ...)

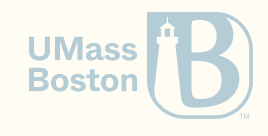

# Understanding stream-fold

## Understanding stream-fold

Stream-fold behaves like the following function, which returns a list of the updates to the accumulator. Use this function as the blueprint to your solution.

```
(define (fold2 f a l)
  (match l
    \lceil(list) (list)]
    [(\text{list } h \, 1 \, \ldots)); h = e1
      ; l = [e2, e3]
      ; a1 = f e1 a
      (define a1 (f h a))
      (displayln a1)
      (define result (fold2 f a1 l)); result = [a1, a2, a3]
      (cons a result)
      ; expected output: [a, f e1 a, f e2 (f e1 a), f e3 (f e2 (f e1 a))]
    ]))
```
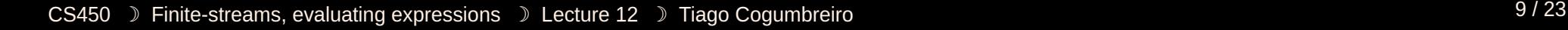

**UMass Boston** 

# Evaluating expressions

### Evaluating expressions

Our goal is to implement an evaluation function that takes an expression and yields a value.

```
expression = value | variable | function-call
value = number
function-call = ( expression+ )
```
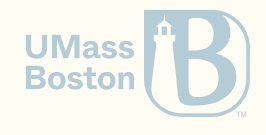

#### How do we evaluate an expression

What is an expression?

*expression* = *value* | *variable* | *function-call*

How do we evaluate a value?

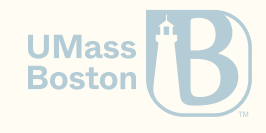

#### How do we evaluate an expression

What is an expression?

*expression* = *value* | *variable* | *function-call*

How do we evaluate a value? **The evaluation of a value v is v itself.**

(check-equal? 10 (eval-exp (r:number 10)))

How do we evaluate a function call?

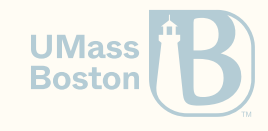

#### How do we evaluate an expression

What is an expression?

*expression* = *value* | *variable* | *function-call*

How do we evaluate a value? **The evaluation of a value v is v itself.**

(check-equal? 10 (eval-exp (r:number 10)))

How do we evaluate a function call? **The evaluation of a function call evaluates each expression from left to right and then it applies the function to the arguments.**

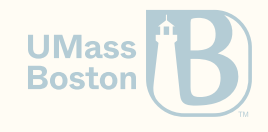

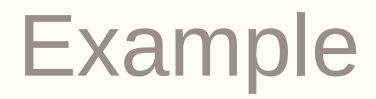

How do we evaluate a function call? **The evaluation of a function call evaluates each expression from left to right and then it applies the function to the arguments.**

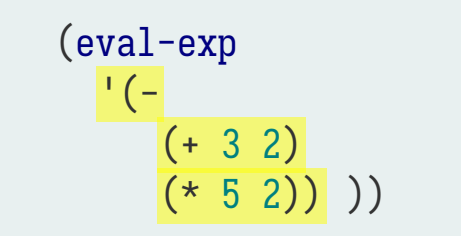

① <- evaluate '- <- evaluate '(+ 3 2)  $\leq$  evaluate  $\leq$   $(*)$  5 2)

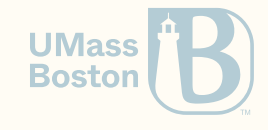

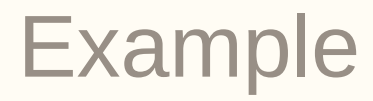

How do we evaluate a function call? **The evaluation of a function call evaluates each expression from left to right and then it applies the function to the arguments.**

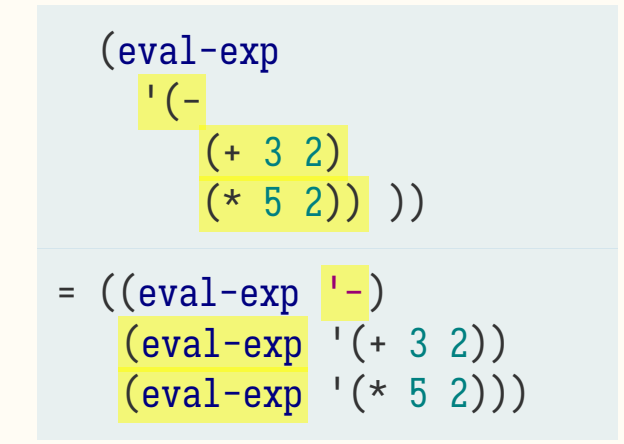

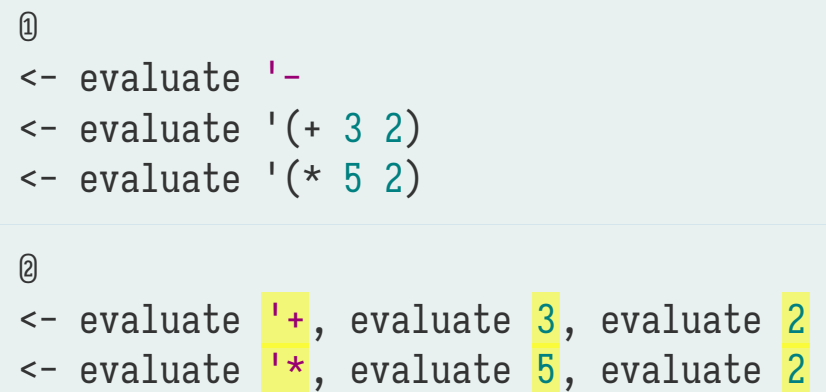

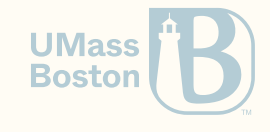

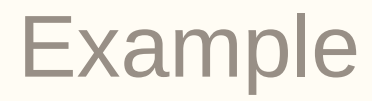

How do we evaluate a function call? **The evaluation of a function call evaluates each expression from left to right and then it applies the function to the arguments.**

(eval-exp  $\mathbf{I}( ( + 3 2)$  $(* 5 2)) ))$  $=$  ((eval-exp  $'$ -) (eval-exp '(+ 3 2))  $\left(\text{eval-exp}^{-1}(* 5 2)\right)$  $=$  ((eval-exp  $-$ )  $((eval-exp^{-1}+) 3 2)$  $((eval-exp^{-1*})\ 5\ 2))$ 

 $\Omega$ <- evaluate '- <- evaluate '(+ 3 2) <- evaluate '(\* 5 2) ② <- evaluate <mark>'+</mark>, evaluate <mark>3</mark>, evaluate <mark>2</mark> <- evaluate <mark>'\*</mark>, evaluate <mark>5</mark>, evaluate <mark>2</mark> ③ <- numbers are values, so just return those <- numbers are values, so just return those

**UMass Boston** 

#### How do we evaluate arithmetic operators?

 $=$   $(\text{eval-exp}$   $-)$  $((eval-exp^{-1}+)$  3 2)  $((eval-exp^{-1*}) 5 2))$ 

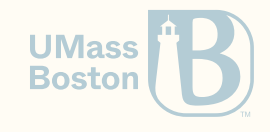

#### How do we evaluate arithmetic operators?

$$
= (\text{eval-exp } ' - )
$$
  
\n
$$
= (\text{eval-exp } ' + )
$$
  
\n
$$
= ((\text{eval-exp } ' *)
$$
  
\n
$$
= (-
$$
  
\n
$$
(+ 3 2)
$$
  
\n
$$
(* 5 2))
$$

<- Evaluate '- as function -

- <- Evaluate '+ as function +
- <- Evaluate '\* as function \*

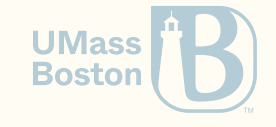

### Evaluation of arithmetic expressions

- 1. When evaluating a number, just return that number
- 2. When evaluating an arithmetic symbol, return the respective arithmetic function
- 3. When evaluating a function call evaluate each expression and apply the first expression to remaining ones
- Essentially evaluating an expression **translates** our AST nodes as a Racket expression.

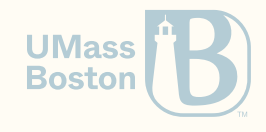

# Implementing eval-exp…

# Specifying eval-exp

- We are use the AST we defined in Lesson 5, not datums.
- Assume function calls are binary.

```
(check-equal? (r:eval-exp (r:number 5)) 5)
(check-equal? (r:eval-exp (r:number 10)) 10)
(check-equal? (r:eval-exp (r:variable? '+)) +)
(check-equal?
  (r:eval-exp
    (r:apply
      (r:variable '+)
      (list (r:number 10) (r:number 5))))15)
```
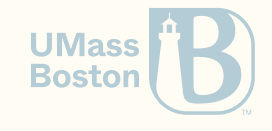

## Implementing eval-exp

We are using the AST as structs, not datums. Assume function calls are binary.

```
(: r:eval-exp (-> r:expression Number))
(define (r:eval-exp exp)
  (match exp
    ; If it's a number, return that number
    [(r:number \; v) \; v]; If it's a function with 2 arguments
    [(r:apply (r:variable f) (list arg1 arg2))](define func (r:eval-builtin f))
      (func (r:eval-exp arg1) (r:eval-exp arg2))
    \mathbf{I})
)
```
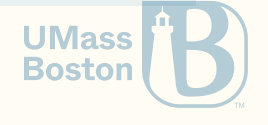

# Implementing r:eval-builtin

#### Spec

```
(check-equal? (r:eval-builtin '+) +)
(check-equal? (r:eval-builtin '-) -)
```
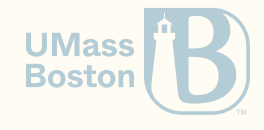

# Implementing r:eval-builtin

Spec

```
(check-equal? (r:eval-builtin '+) +)
(check-equal? (r:eval-builtin '-) -)
```
**Solution** 

```
(define (r:eval-builtin sym)
  \text{cond } [\text{equal? sym } '+) + ][(equal? sym '*) *])
```
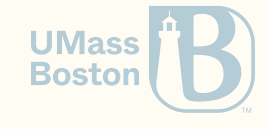

# Handling functions with an arbitrary number of parameters (required for Homework 4)

# Function apply

Function (apply f args) applies function f to the list of arguments args. Examples

```
(check-equal? (apply + (list 1 2 3 4)) 10)
```
Example: implement (sum 1) that takes returns the summation of all members in 1 using apply.

```
Spec
```

```
(check-equal? (sum (list)) 0)
(check-equal? (sum (list 1 2 3 4)) 10)
```
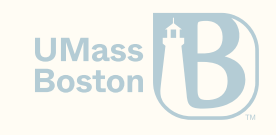

# Function apply

Function (apply f args) applies function f to the list of arguments args. Examples

```
(check-equal? (apply + (list 1 2 3 4)) 10)
```
Example: implement (sum 1) that takes returns the summation of all members in 1 using apply.

Spec

```
(check-equal? (sum (list)) 0)
(check-equal? (sum (list 1 2 3 4)) 10)
```
**Solution** 

```
(define (sum l) (apply + l))
```
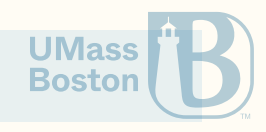

## Handling multiple-args without apply

Some multi-arg operations can be implemented without the need of apply.

Implement (sum l) without using apply. Spec

(check-equal? (sum (list)) 0) (check-equal? (sum (list 1 2 3 4)) 10)

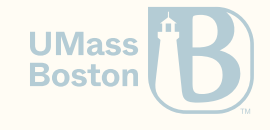

# Handling multiple-args without apply

Some multi-arg operations can be implemented without the need of apply.

Implement (sum 1) without using apply. Spec

```
(check-equal? (sum (list)) 0)
(check-equal? (sum (list 1 2 3 4)) 10)
```
**Solution** 

```
(define (sum l)
 (cond
   \lceil (empty? 1) 0]
    [else (+(first 1) (sum (rest 1)))]
```
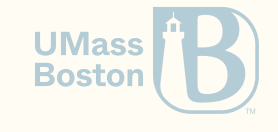

### Implementing functions with multi-args

How could we implement a function with multiple parameters, similar to +? **Use the . notation.**

The dot . notation declares that the next variable represents a list of zero or more parameters.

#### Examples

```
(define (map-ex f . args)
  (map f args))
(check-equal? (list 2 3 4) (map-ex (curry + 1) 1 2 3))(\text{define } (sum \ . \ 1) \ (\text{fold} \ + \ \theta \ 1))(check-equal? 6 (sum 1 2 3))
```
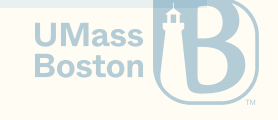